## SAP ABAP table ROIJLTCALCO1 {Output structure for laytime}

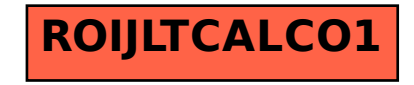